# **Produção de material didático para pessoas com deficiência visual: implementação de uma Tabela Periódica Acessível**

**Carleone Pereira de Souza<sup>1</sup>**

Kênia Xavier Teodoro de Oliveira<sup>2</sup> Diogo Pereira Silva de Novais<sup>3</sup>

1. Estudante do Curso de Licenciatura em Computação e voluntário do Programa de IC – Instituto Federal de Educação, Ciência e Tecnologia da Bahia - IFBA - Campus Porto Seguro. *[carleonepsouza@gmail.com;](mailto:carleonepsouza@gmail.com) carleonesouza@ifba.edu.br*

2. Professora do Curso de Licenciatura em Computação e pesquisadora do Programa de IC – Instituto Federal de Educação, Ciência e Tecnologia da Bahia - IFBA - Campus Porto Seguro.

3. Professor do Curso de Licenciatura em Computação e pesquisador do Programa de IC – Instituto Federal de Educação, Ciência e Tecnologia da Bahia - IFBA - Campus Porto Seguro.

Palavras Chave: Acessibilidade digital; Usabilidade; Tabela Periódica.

### **Introdução**

A promoção social é construída oferecendo condições para o acesso do indivíduo a direitos como a educação, saúde, segurança, informação, justiça entre outros. Construir, incentivar e oportunizar o acesso a conteúdo *web* (digitais) em educação, para pessoas com necessidades especiais é o objetivo deste trabalho, que apresenta a implementação de uma Tabela Periódica *web* acessível para ser utilizada no ensino de conteúdos de Química a pessoas cegas.

A motivação para sua realização está nos seguintes fatores: a) a realidade local do IFBA Campus Porto Seguro que tem em seu corpo discente alunos cegos (tanto nos cursos técnicos quanto nos superiores); b) o fato de que normalmente, a tabela periódica é apresentada em *sites* em forma de figura, não sendo, portanto, acessível; c) a importância do posicionamento dos elementos nas tabelas para se saber as famílias e os grupos dos elementos, de forma a permitir que o usuário saiba em que linha e em que coluna o elemento está, conseguindo assim, navegar pela tabela; d) indisponibilidade da tabela periódica acessível na Internet; d) a ineficiência da navegabilidade dos sintetizadores de voz em tabelas, estejam elas no Word, Excel ou em navegadores *web.*

Para suprir esta demanda, o presente trabalho se insere no desenvolvimento de ferramentas/ações que contribuam com usabilidade e acessibilidade, usando para isto, o conceito de *Desenho Universal*, que envolve a projeção de produtos e ambientes para serem utilizados por todas as pessoas (W3C BRASIL, 2012) e que serve de base para o desenvolvimento de produtos *web* (sítios, aplicativos *web,*  plataformas) e para outros objetos e serviços [...].

## **Resultados e Discussão**

As tecnologias utilizadas para construção da Tabela Periódica foram as linguagens de programação PHP (*Hypertext Preprocessor*) e Java Script e a linguagem de marcação HTML (*HyperText Markup Language*), por serem estas tecnologias largamente empregadas para desenvolvimento de aplicações *web* e *sites.*

No processo de construção da Tabela observou-se que poderia ser implementada uma forma de navegação entre os elementos, considerando sua disposição e ordem (colunas x linhas) e da leitura da tela que é feita por *softwares* sintetizadores de voz. A solução encontrada foi a utilização do teclado numérico para fazer esta navegação, sem prejuízo na leitura da tela. As informações serão lidas na ordem demonstrada na Figura 1:

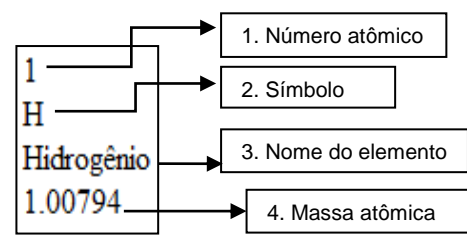

Figura 1- Elemento apresentado na tela

Para navegar através dos elementos da Tabela, usa-se o teclado numérico do computador ou *notebook*, conforme apresentado nas Figuras 2 e 3, respectivamente:

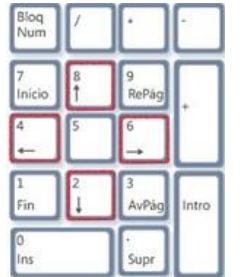

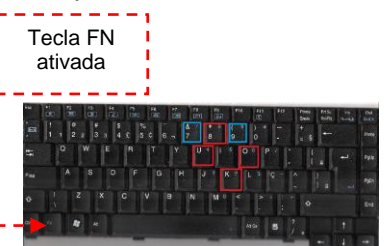

Figura 2 – Navegação através do teclado numérico do computador

Figura 3 – Navegação através do teclado numérico do notebook

Cada coluna representa um grupo de elementos na tabela e cada linha representa um período. As buscas de elementos podem ser feitas a partir do uso da sigla (símbolo) do elemento e através da sua localização (linhas x colunas). O software sintetizador de voz utilizado para os testes de leitura foi o NVDA (*NonVisual Desktop Access*), programa livre e gratuito, específico para pessoas com deficiência visual e disponível para várias plataformas, sendo este o software utilizado nos laboratórios do IFBA Campus Porto Seguro.

### **Conclusões**

Entende-se que diante das contribuições advindas deste trabalho novas abordagens e possibilidades de utilização surgirão, seja através da elaboração de atividades, da construção de materiais que envolverão o uso da Tabela Periódica Acessível, envolvendo, assim, os discentes e docentes, sobretudo os do curso de Licenciatura em Química, do IFBA *campus* Porto Seguro.

### **Referências**

*WORLD WIDE WEB CONSORTIUM* - W3C (Brazil). Acessibilidade na web. Disponível em: <http://www.w3c.br/ Materiais/PublicacoesW3C>. Acesso em: 2 set. 2015.